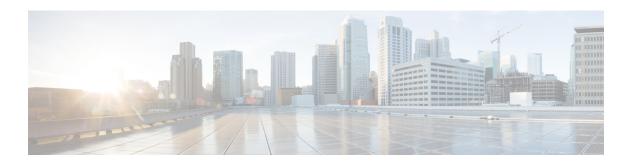

## **Terraform**

- About Terraform, on page 1
- Terraform Repository, on page 2
- Exporting Configuration as Terraform Block, on page 2

## **About Terraform**

Multicloud Defense customers can use the **Terraform Provider** to: **discover** - onboard public cloud accounts, gain continuous asset visibility and detect indicators of compromise (IoC); **deploy** - Multicloud Defense Gateways to protect ingress, egress and east-west traffic; and **defend** - with multi-cloud (AWS, Azure, GCP, OCI) dynamic policies with continuously discovered cloud assets.

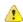

Attention

As of Multicloud Defense Controller version 23.10, you can connect a GCP folder as well as a GCP project using the terraform provider. See Terraform Repository, on page 2 for more information.

The Multicloud Defense terraform provider is a "Verified" provider available from the terraform registry. Customers can now use the terraform provider for Multicloud Defense to bake security into their operations, i.e. on-board their cloud accounts into Multicloud Defense, deploy Multicloud Defense Gateways and specify security policies to protect against ingress attacks from the Internet (WAF, IDS/IPS, Geo-IP), stop exfiltration on egress traffic (TLS decryption, IDS/IPS, AV, DLP, FQDN/URL filtering), and prevent east-west attacks between VPCs/VNets. The security policies can be specified based on cloud asset tags (e.g., "dev", "test", "prod", "pci", "web", "app1" etc.)

For more information, refer to:

- Download the Terraform Provider for Multicloud Defense (https://registry.terraform.io/providers/valtix-security/valtix/latest).
- Documentation (https://registry.terraform.io/providers/valtix-security/valtix/latest/docs).
- Examples in GitHub (https://github.com/valtix-security).
- Multicloud Defense Blog on Terraform (https://valtix.com/blog/official-hashicorp-terraform-provider/).

## **Terraform Repository**

| Use case               | Description                                                                                                    | Github Repository |
|------------------------|----------------------------------------------------------------------------------------------------|-------------------|
| AWS onboarding         | This is for onboarding AWS account using Terraform.                                                                                                    | Github Repo       |
| AWS discovery CFT      | This CFT deployment will include<br>all necessary privileges needed to<br>use Multicloud Defense's discovery<br>feature. For full feature set, please<br>use the in product CFT. | Github Repo       |
| AWS discovery          | This is for onboarding AWS account for discovery only mode using Terraform.                                                                                                    | Github Repo       |
| Azure onboarding       | This is for onboarding Azure Subscription using Terraform.                                                                                                    | Github Repo       |
| GCP Project onboarding | This is for onboarding GCP project using Terraform.                                                                                                    | Github Repo       |
| GCP Folder onboarding  | This is for onboarding GCP folder using Terraform.                                                                                                    | Github Repo       |

## **Exporting Configuration as Terraform Block**

Customers can export security profiles into terraform resource blocks from Multicloud Defense Controller. To export configuration into Terraform block, navigate and select the intended security profile and click on **Export** button. This will download a file that has the terraform block for the selected object/security profile.

All objects and profiles support terraform export with the exception of:

- Gateways
- Service VPCs/VNets
- Diagnostics